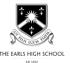

### **Curriculum overview: Computing**

#### Why do we study Computing at The Earls High School?

The aim of the Computing Curriculum at The Earls High School is to ensure that pupils become digitally literate. That they able to use, express themselves and develop their ideas through information and communication technology. This will enable them to access the future workplace and be active participants in a digital world

### What skills and knowledge do we anticipate students will have in this subject before they begin at The Earls High School?

- Basic keyboard skills
- Basic Internet skills searching, savings images, using websites
- Basic file management skills creating folders, using sensible filenames
- Basic skills in MS Word and MS PowerPoint
- An understanding of simple programming concepts
- Security and understanding of the need for knowing user details and passwords

#### What skills and knowledge would we like students to have in this subject at the end of their time at The Earls High School?

By the end of Year 9 – students should have developed the skills and knowledge of the following:

- MS Word, Excel and PowerPoint
- Video editing software
- Web design software
- Game making software
- Image manipulation software
- Text based programming language

# Year 7 Curriculum Map

| AUTUMN TERM                                   | SPRING TERM                                          | SUMMER TERM                                    |  |
|-----------------------------------------------|------------------------------------------------------|------------------------------------------------|--|
| Unit 1: Network Basics                        | Unit 3: Esafety                                      | Unit 5: Python Programming                     |  |
| To learn about:                               | To learn about:                                      | To learn about:                                |  |
| 1 - Using the school network, email, OneDrive | How to stay safe whilst online                       | Basic concepts of text based coding.           |  |
| including sharing documents.                  |                                                      |                                                |  |
| What makes a good password.                   | Main home learning tasks:                            | Main home learning tasks:                      |  |
|                                               | Esafety key terms                                    | Producing solutions to simple scenarios using  |  |
| Main home learning tasks:                     |                                                      | Python code .                                  |  |
| Completion of assessment task for passwords   | Key assessment:                                      |                                                |  |
|                                               | Create a short movie outlining key ways to stay safe | Key assessment:                                |  |
| Key assessment:                               | whilst online                                        | Produce a shopping list in Python that has the |  |
| 1-Explanation of why documents are            |                                                      | user answering questions on screen.            |  |
| important and what makes a good password.     | Assessment conditions:                               |                                                |  |
|                                               | Assessment to be uploaded to shared OneDrive folder  | Assessment conditions:                         |  |
| Assessment conditions:                        |                                                      | Assessment to be uploaded to shared OneDrive   |  |
| Assessment to be uploaded to shared           |                                                      | folder                                         |  |
| OneDrive folder                               |                                                      |                                                |  |
| Unit 2: Word-processing                       | Unit 4: Websites                                     | Unit 6: Summer Project – Group Project         |  |
| To learn about:                               | To learn about:                                      | To learn about:                                |  |
| The key features and correct use of Word-     | The basic use of web creation software and basic web | The input, output and storage devices that are |  |
| processing software                           | design processes.                                    | found in a computer.                           |  |
|                                               | The basics of HTML code                              |                                                |  |
| Main home learning tasks:                     |                                                      | Main home learning tasks:                      |  |
| Word-processing key terms                     | Main home learning tasks:                            | Reading task- Research on computers            |  |
|                                               | Website key terms                                    |                                                |  |
| Key Assessment:                               | Research into items to be included on assessment     | Key Assessment:                                |  |
| Create a word processed document              |                                                      | Group Presentation – Which computer to buy     |  |
| explaining "What would you do with £1m".      | Key Assessment:                                      |                                                |  |
| Correct formatting features should be used    | Complete a website for a Take away restaurant        | Assessment conditions:                         |  |
|                                               |                                                      | Presentation of findings to class.             |  |
| Assessment conditions:                        | Assessment conditions:                               |                                                |  |
| Assessment to be uploaded to shared           | Assessment to be uploaded to shared OneDrive folder  |                                                |  |
| OneDrive folder                               |                                                      |                                                |  |

# Year 8 Curriculum Map

| AUTUMN TERM                                     | SPRING TERM                                         | SUMMER TERM                                  |  |
|-------------------------------------------------|-----------------------------------------------------|----------------------------------------------|--|
| Unit 1: Email and OneDrive                      | Unit 3: Video Editing                               | Unit 5: Esafety 2                            |  |
| To learn about:                                 | To learn about:                                     | To learn about:                              |  |
| Recap of basic email functions and use of       | Basic concepts involved with editing and producing  | The safe use of social networking sites and  |  |
| advanced features                               | a simple movie.                                     | cyber bullying, sexting etc.                 |  |
| Use of OneDrive shared folders                  |                                                     |                                              |  |
|                                                 | Main home learning tasks:                           | Main home learning tasks:                    |  |
| Main home learning tasks:                       | Key terms                                           | Reading task- Research tasks for preparation |  |
|                                                 |                                                     | for assessment                               |  |
| Key assessment:                                 | Key Assessment:                                     |                                              |  |
| 'Email for dummies'                             | Edit and create a video to advertise a scuba diving | g Key Assessment:                            |  |
|                                                 | holiday for a holiday company.                      | Present the important information about the  |  |
| Assessment conditions:                          |                                                     | topics suitable for Year 7                   |  |
| Assessment to be completed in class and         | Assessment conditions:                              |                                              |  |
| uploaded to shared OneDrive folder              | Assessment to be completed in class and uploaded    | Assessment conditions:                       |  |
|                                                 | to shared OneDrive folder                           | Assessment to be completed in class and      |  |
|                                                 |                                                     | uploaded to shared OneDrive folder           |  |
| Unit 2: Multimedia products                     | Unit 4: Python 2                                    | Unit 6: Spreadsheets                         |  |
| To learn about:                                 | To learn about:                                     | To learn about:                              |  |
| What is meant by the term 'multimedia' and how  | More complex programming techniques using a text    | Spreadsheet creation and data manipulation   |  |
| to create and integrate multimedia products     | based language                                      |                                              |  |
| together                                        |                                                     | Main home learning tasks:                    |  |
|                                                 | Main home learning tasks:                           | Spreadsheet key terms                        |  |
| Main home learning tasks:                       | Programming key terms                               |                                              |  |
| Collection of resources                         |                                                     | Key Assessment:                              |  |
| Multimedia key terms                            | Key Assessment:                                     | Create a spreadsheet for a shop.             |  |
| Key Assessment:                                 | Create a series of programmes in response to set    |                                              |  |
| Create a multimedia product for a music concert | tasks                                               | Assessment conditions:                       |  |
|                                                 |                                                     | Assessment to be completed in class and      |  |
| Assessment conditions:                          | Assessment conditions:                              | uploaded to shared OneDrive folder           |  |
| Assessment to be completed in class and         | Assessment to be completed in class and uploaded    |                                              |  |
| uploaded to shared OneDrive folder              | to shared OneDrive folder                           |                                              |  |

## **Year 9 Curriculum Map**

Students in Year 9 study four units of work throughout the year. Each unit of work lasts for nine weeks and students will rotate after each unit to a new unit with a different teacher. This means that throughout the year students will be taught by 2 different subject specialists. The skills taught during Year 9 are a good indication of what is needed for ICT and GCSE Computer Science courses at KS4.

| YEAR 9 ICT ROTATION UNITS                                                      |                                                                          |  |  |  |  |  |
|--------------------------------------------------------------------------------|--------------------------------------------------------------------------|--|--|--|--|--|
| Unit 1: Game Design                                                            | Unit 3: Programming                                                      |  |  |  |  |  |
| To learn about:                                                                | To learn about:                                                          |  |  |  |  |  |
| The processes involved in designing and creating games                         | The concepts of lists, loops and file handling within a text based       |  |  |  |  |  |
|                                                                                | programming language.                                                    |  |  |  |  |  |
| Main home learning task:                                                       |                                                                          |  |  |  |  |  |
| Key terms                                                                      | Main home learning task:                                                 |  |  |  |  |  |
|                                                                                | Preparation for the assessment                                           |  |  |  |  |  |
| Key assessment:                                                                |                                                                          |  |  |  |  |  |
| Creation of a 'Pacman' style game.                                             | Key assessment:                                                          |  |  |  |  |  |
|                                                                                | Aspects of programming and binary code will be assessed throughout the   |  |  |  |  |  |
| Assessment conditions:                                                         | unit.                                                                    |  |  |  |  |  |
| Assessment to be completed in class and shared by email.                       |                                                                          |  |  |  |  |  |
|                                                                                | Assessment conditions:                                                   |  |  |  |  |  |
|                                                                                | Assessment to be completed in class and uploaded to shared OneDrive      |  |  |  |  |  |
|                                                                                | folder                                                                   |  |  |  |  |  |
| Unit 2: ICT in Business                                                        | Unit 4: Web Design                                                       |  |  |  |  |  |
| To learn about:                                                                | To learn about:                                                          |  |  |  |  |  |
| How ICT is used in a Business environment using a variety of software.         | The process involved in designing and creating a website for a business. |  |  |  |  |  |
| Main home learning task:                                                       | Main home learning task:                                                 |  |  |  |  |  |
| Preparation for the assessment                                                 | Preparation for the assessment                                           |  |  |  |  |  |
| Key Assessment:                                                                | Key Assessment:                                                          |  |  |  |  |  |
| Documents will be assessed throughout the unit.                                | Students will be assessed on the design and creation of a website for a  |  |  |  |  |  |
|                                                                                | specific task.                                                           |  |  |  |  |  |
| <b>Assessment conditions:</b> Assessment to be completed in class and uploaded |                                                                          |  |  |  |  |  |
| to shared OneDrive folder                                                      | Assessment conditions: Assessment to be completed in class and uploaded  |  |  |  |  |  |
|                                                                                | to shared OneDrive folder                                                |  |  |  |  |  |